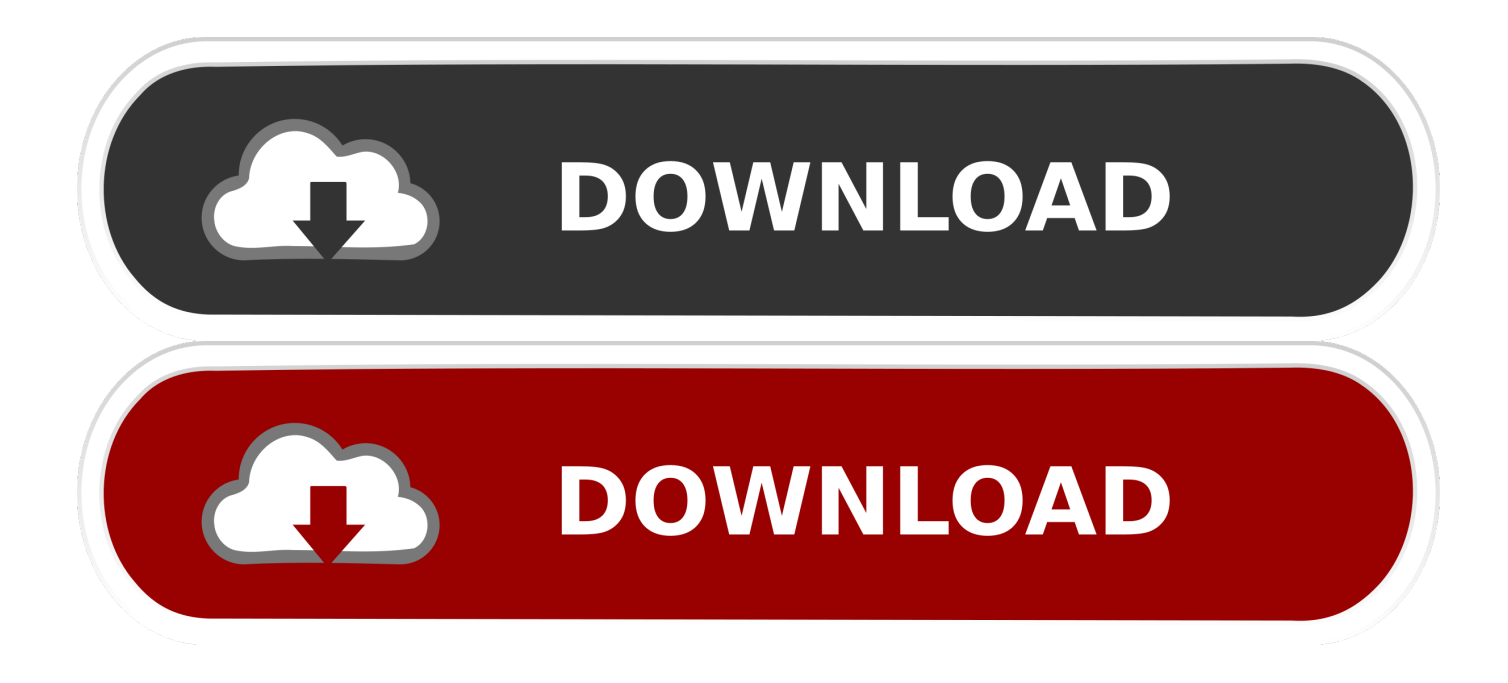

**[Outlook For Mac Downloading Attachments](https://picfs.com/1ticga)** 

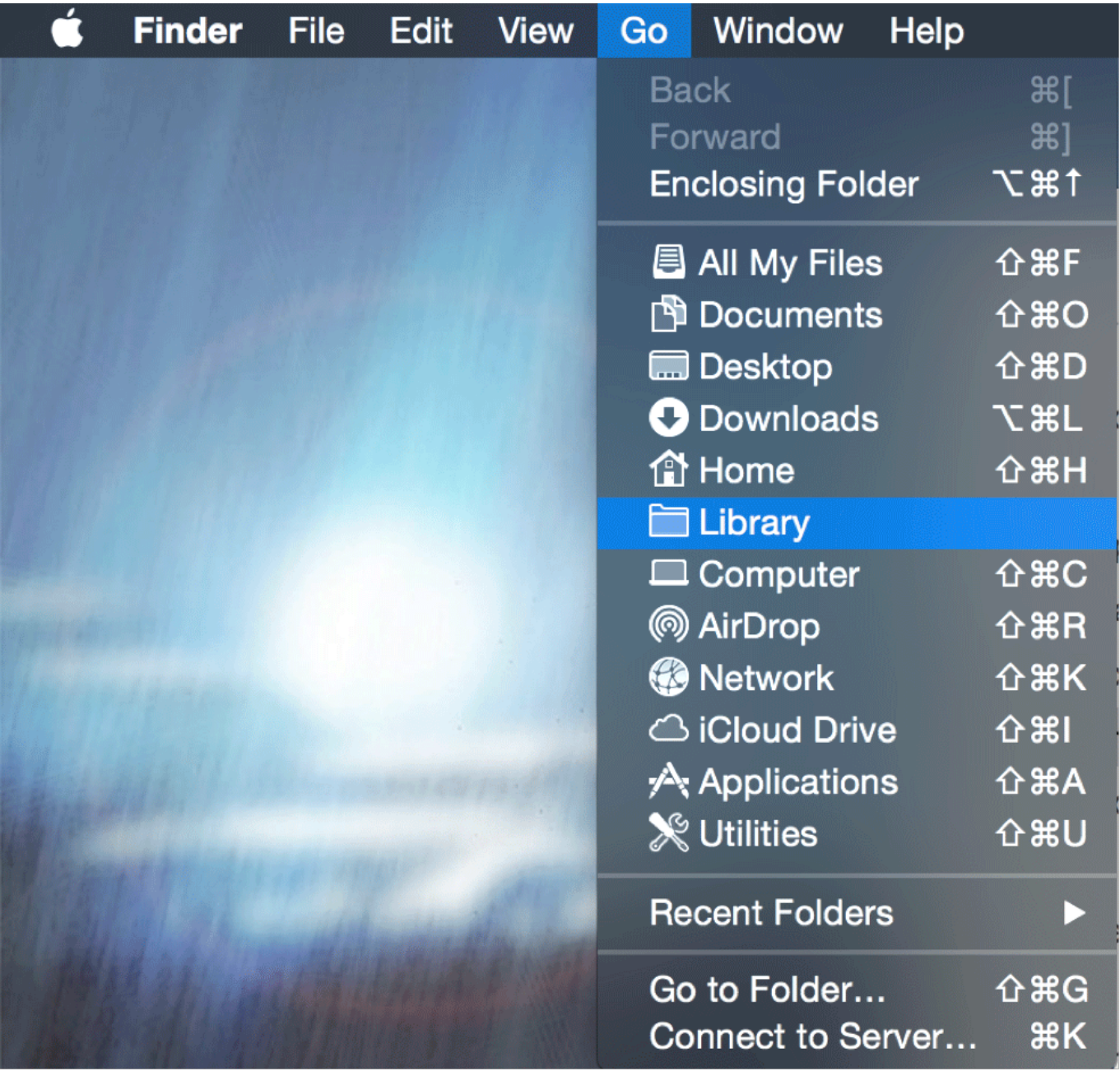

**[Outlook For Mac Downloading Attachments](https://picfs.com/1ticga)** 

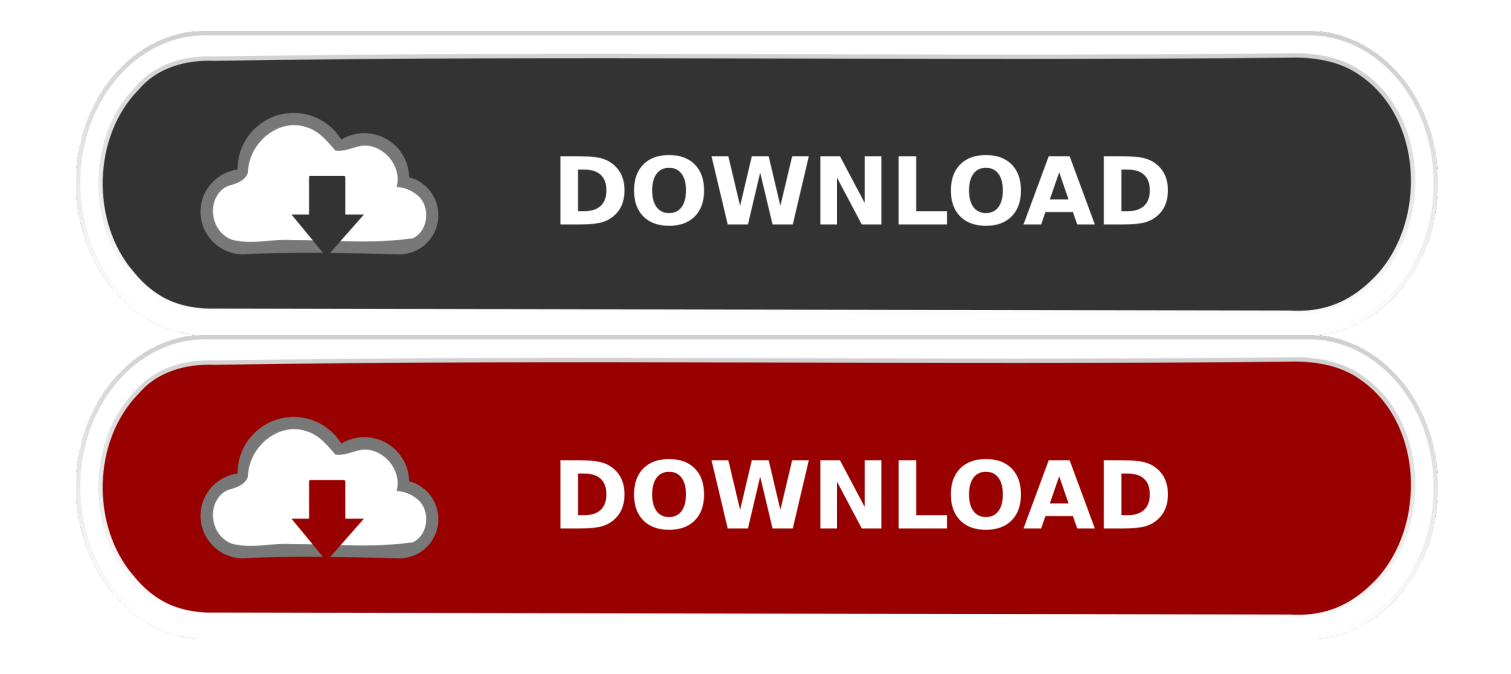

I can reach the attachments from web mail office 365 but outlook can not download it.

- 1. outlook attachments
- 2. outlook attachments in body
- 3. outlook attachments disappearing

Now, even my new received e-mails randomly system does not download the attachments.. Follow the steps below to clear the cache of the affected folder: • Connect to your fastest network connection, you may be downloading gigabytes of data.. I am currently using Microsoft Outlook for Mac, version 15 40 (171108) I've had this happen a few times, I have had luck deleting the cache of the affected Inbox.

## **outlook attachments**

outlook attachments, outlook attachments not showing, outlook attachments in body, outlook attachments not opening, outlook attachments in body of email, outlook attachments not working, outlook attachments disappearing, outlook attachments not sending, outlook attachments opening in chrome, outlook attachments folder, outlook attachments not showing in thread [free](https://osf.io/c29yx/) [download mp3 krisdayanti mencintaimu selamanya memes](https://osf.io/c29yx/)

When the deletion process is completed, open MS Outlook and see if your problem is solved. [Rosetta Stone Download Mac](https://indiaowusuansah.doodlekit.com/blog/entry/13588993/rosetta-stone-download-mac-free) [Free](https://indiaowusuansah.doodlekit.com/blog/entry/13588993/rosetta-stone-download-mac-free)

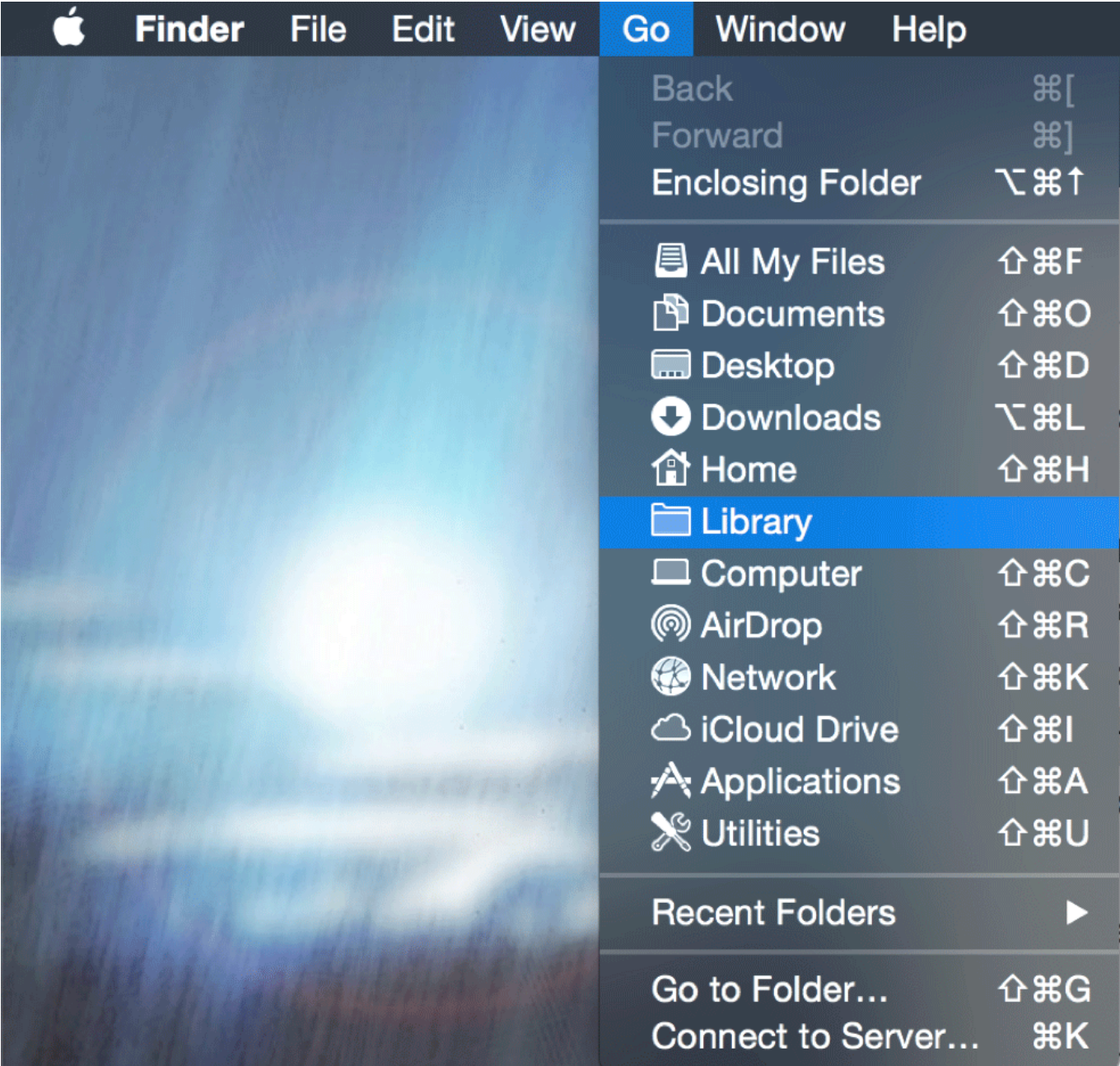

[Cost Of Stanford Mba Program](https://seesaawiki.jp/breakdercolust/d/Cost Of Stanford Mba Program)

## **outlook attachments in body**

## **[Gimp Download Mac](https://www.cvassurances.be/fr-be/system/files/webform/visitor-uploads/gimp-download-mac.pdf)**

 Hello, since 1 month time, i'm using outlook 2016 on my mac with my office 365 exchange account.. Contact your Internet Service and Mail provider In some cases the Internet service (or the e-mail) provider may scan the incoming e-mails for malicious code and then remove all attachments that considered suspicious or unsafe.. • From the pop up, select 'Properties ' Near the bottom • On the 'General' tab you will find a button named 'Empty Cache', click it. [Arc Soft Total Media Download](https://modest-poitras-2bdd71.netlify.app/Arc-Soft-Total-Media-Download)

## **outlook attachments disappearing**

[Download Skype Video Call For Nokia N95 8Gb](https://kumu.io/tillaymensmo/download-skype-video-call-for-nokia-n95-8gb-top)

In the latest version of Outlook 2016 for Mac Out or you're unable to download the attachments.. This isn't very efficient because rebuilding the cache requires a full download of your Exchange account, if you could delete the cached version of the affected e-mail it would be more efficient.. I thought that there is download limit but not, sometimes i can received big files without problem.. I have more or less 3 gb mailbox When i added my account to outlook 2016 it starts to give fault about downloading the attachments.. So contact your providers to ensure that your attachments are not removed by them.. But sometimes i didn't The attachments shows as grey as in the photo and i can not forward these e-mails.. Hi, What's the build number of your Outlook for Mac client? Does this issue happen to other users in your organization? Do you have any other email account type configured in your Outlook? Fixes or workarounds for recent issues in Outlook for. cea114251b [Share Your](https://pinakitfi.mystrikingly.com/blog/share-your-calendar-in-outlook-2011-for-mac) [Calendar In Outlook 2011 For Mac](https://pinakitfi.mystrikingly.com/blog/share-your-calendar-in-outlook-2011-for-mac)

cea114251b

[IMRAN KHAN AMPLIFIER DJ MIX SONG MP3](https://mac-show-library-folder-terminal.simplecast.com/episodes/imran-khan-amplifier-dj-mix-song-mp3)